### **Основы языка HTML: тэги, атрибуты тэгов, комментарии**

**HTML-документ – это обычный текстовый документ, содержащий специальные разметочные указатели (тэги).**

**HTML-файл имеет расширение .htm или .html**

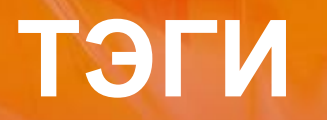

# Тэг - инструкция браузеру, указывающая способ отображения

## ПРАВИЛА ЗАПИСИ ТЭГОВ

Тэг всегда начинается со знака «меньше» (<) и оканчивается знаком «больше» (>)

Hanpumep: <BR>

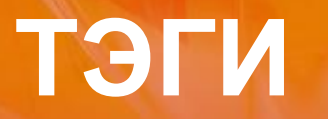

#### **одиночный**

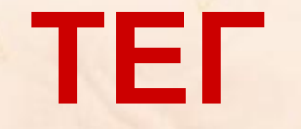

открывающий <>

# Парный<br>(контейнер)

закрывающий </>

### **СТРУКТУРНЫЕ ТЭГИ**

**Всё содержимое файла Интернет-страницы**  заключается в контейнер <html>...</html>, **указывающий браузеру, что данный текст представляет собой HTML-документ и, возможно содержит в себе тэги, которые браузер должен выявить, распознать, интерпретировать.**

**Типичная Интернет-страница состоит из двух частей: заголовка (HEAD) и тела (BODY).** 

# **СТРУКТУРНЫЕ ТЭГИ**

*Эту базовую структуру в простейшем виде можно наглядно показать следующим образом:*

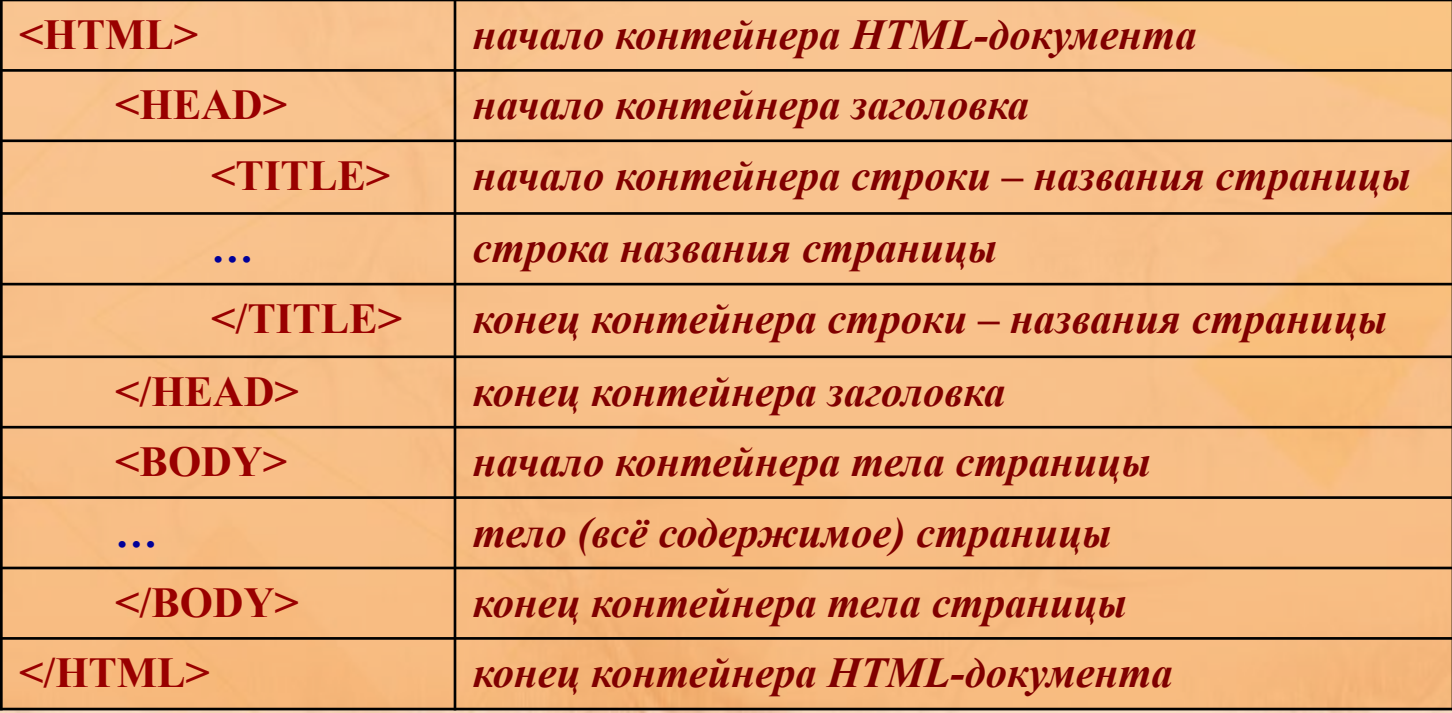

#### **СТРУКТУРНЫЕ ТЭГИ**

**Указанная вами** *строка-название* **будет выводиться в заголовке окна браузера, когда данная страничка будет в нём просматриваться, а также (уже после размещения страницы в Интернете) в списках, выдаваемых поисковыми серверами.** 

#### **КОММЕНТАРИИ**

**<! -- и -- > - такой полутэг используется для добавления комментариев на страничке, т. е. для полезных пояснений, которые не показываются в браузере.** *Пример:* **<H1> Заголовок </H1> <! --название главы-- > <H2> Подзаголовок </H2>**

#### **ПРИМЕР HTML-ДОКУМЕНТА**

**<HTML> <HEAD> <ТIТLЕ>Моя первая Интернет-страничка!</TITLE> </HEAD> <BODY> Это моя первая проба сил в Web-дизайне. Может быть, страничка пока еще получилась не очень красивой, но ведь она работает!!! </BODY> </HTML>**